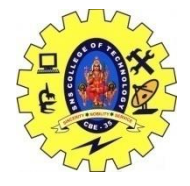

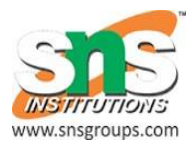

## **Mobile UI resources- Layout, UI elements, Draw-able**

# **Android - UI Layouts**

The basic building block for user interface is a **View** object which is created from the View class and occupies a rectangular area on the screen and is responsible for drawing and event handling. View is the base class for widgets, which are used to create interactive UI components like buttons, text fields, etc.

The **ViewGroup** is a subclass of **View** and provides invisible container that hold other Views or other ViewGroups and define their layout properties.

At third level we have different layouts which are subclasses of ViewGroup class and a typical layout defines the visual structure for an Android user interface and can be created either at run time using **View/ViewGroup** objects or you can declare your layout using simple XML file **main\_layout.xml** which is located in the res/layout folder of your project.

### **Android Layout Types**

There are number of Layouts provided by Android which you will use in almost all the Android applications to provide different view, look and feel.

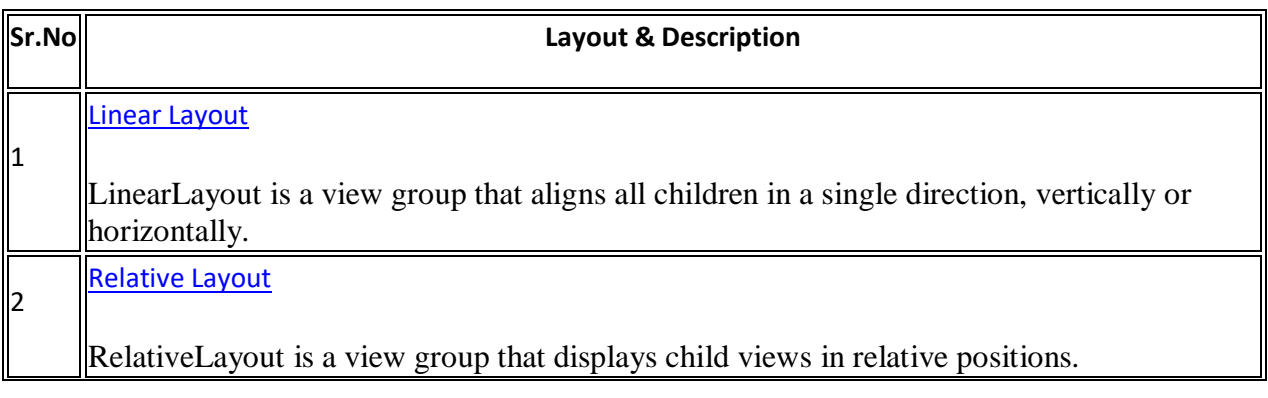

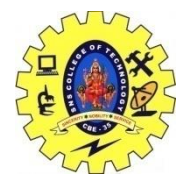

## SNS COLLEGE OF TECHNOLOGY, COIMBATORE –35 (An Autonomous Institution) 19CSB303 and Composing Mobile Apps UNIT 2

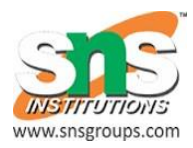

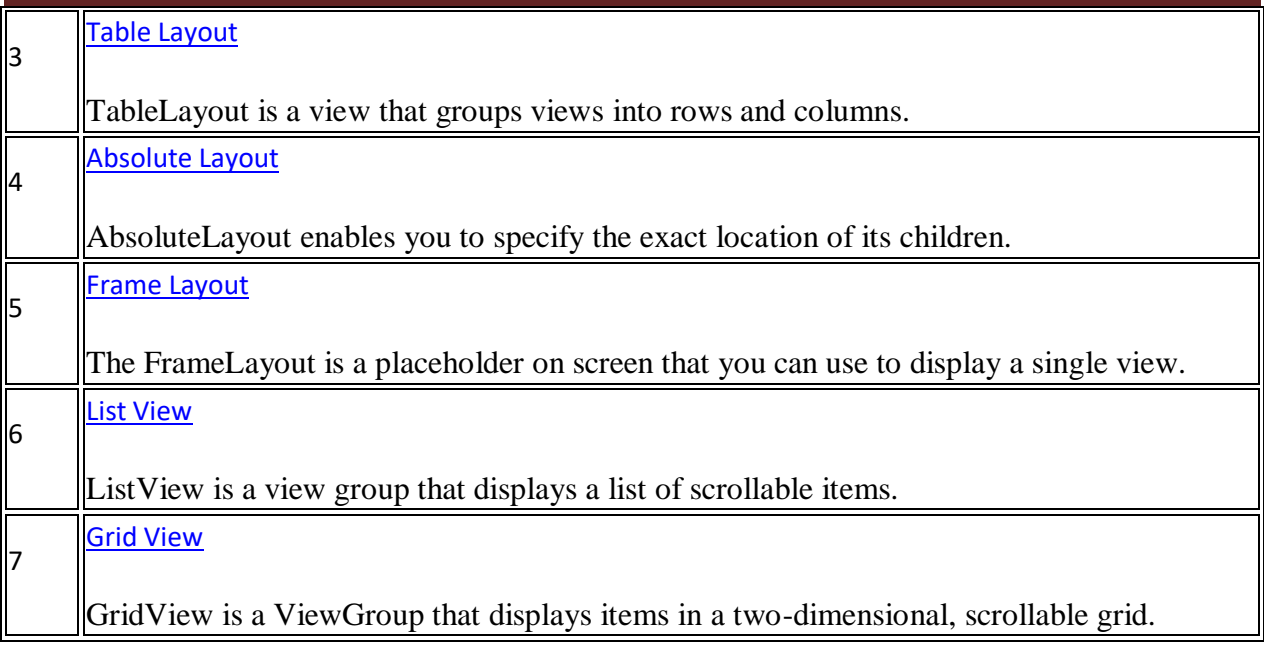

#### **Layout Attributes**

Each layout has a set of attributes which define the visual properties of that layout. There are few common attributes among all the layouts and their are other attributes which are specific to that layout. Following are common attributes and will be applied to all the layouts:

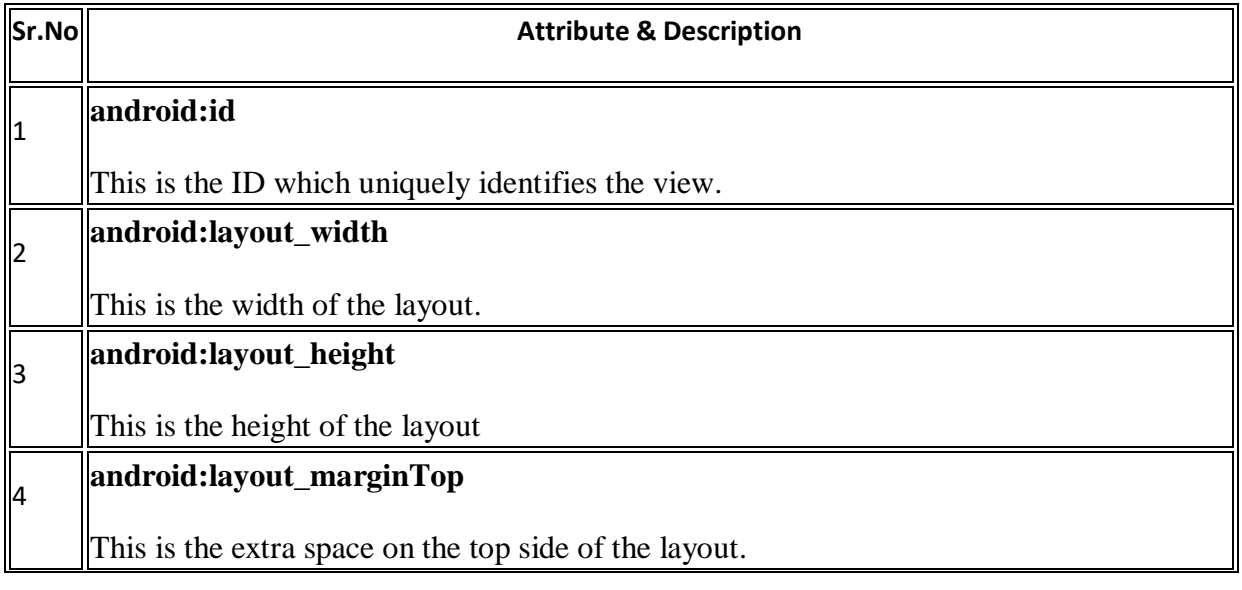

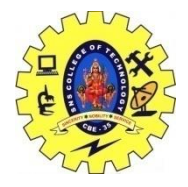

### SNS COLLEGE OF TECHNOLOGY, COIMBATORE –35 (An Autonomous Institution) 19CSB303 and Composing Mobile Apps UNIT 2

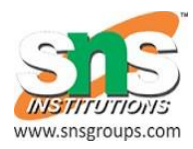

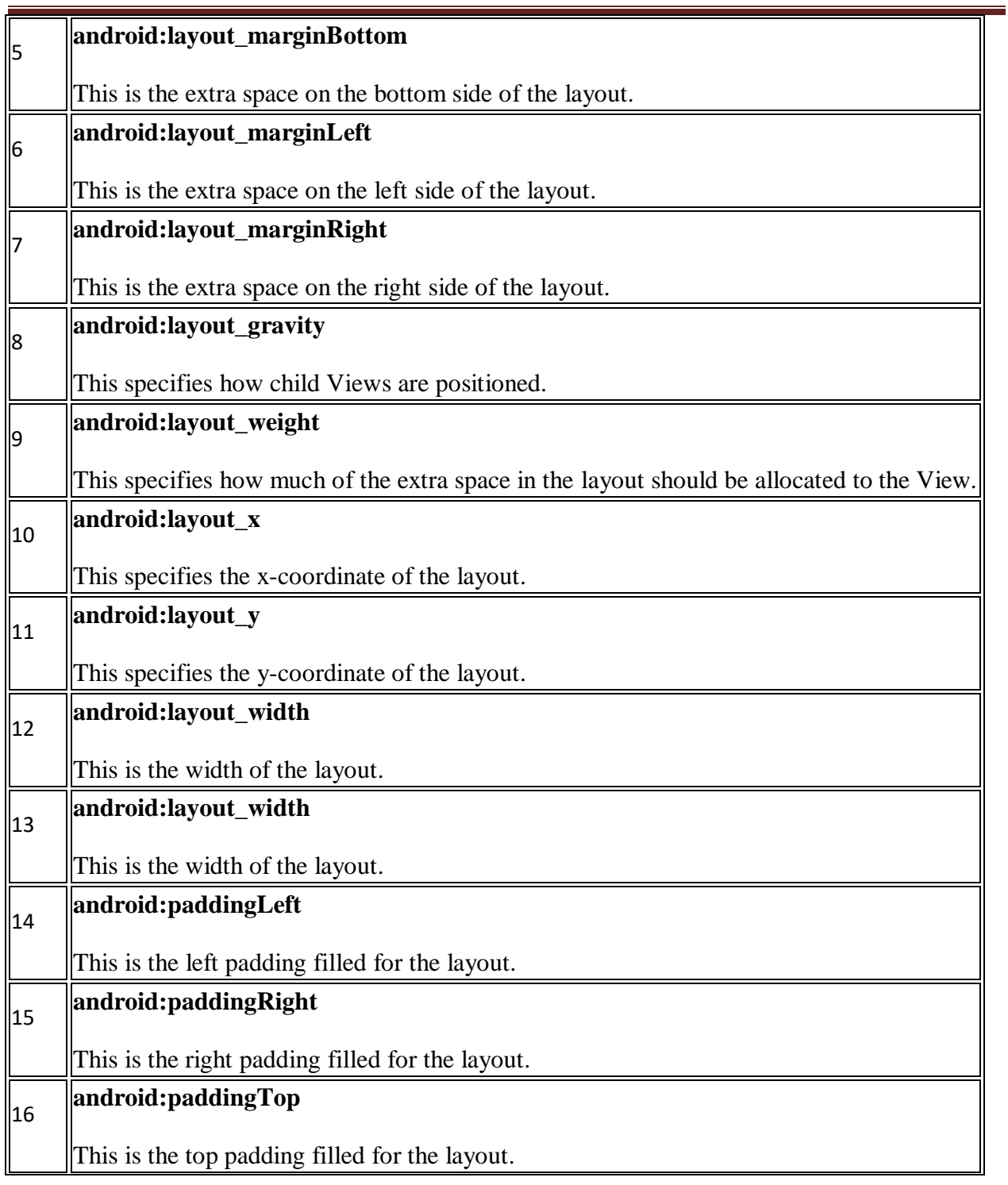

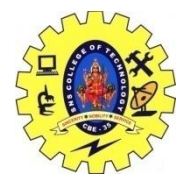

## SNS COLLEGE OF TECHNOLOGY, COIMBATORE –35 (An Autonomous Institution) 19CSB303 and Composing Mobile Apps UNIT 2

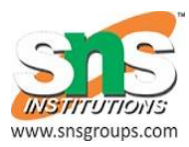

#### 17 **android:paddingBottom**

This is the bottom padding filled for the layout.